#### **Nixfarma**

# Butlletí Setmanal

**ESTADÌSTIQUES SENSE IMPORT**

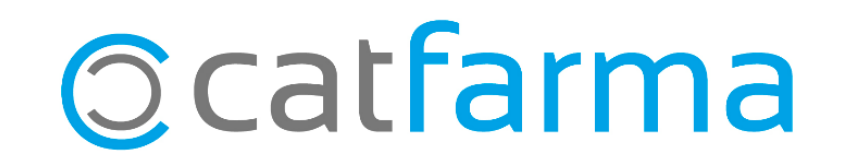

Quan realitzem una estadística amb **Nixfarma**, per defecte, es mostren les unitats i els preus dels articles. És possible, però, que no vulguem que es mostrin els preus en les estadístiques. En aquest cas, cal que ho indiquem en la configuració.

2

A continuació veurem com es personalitza aquesta opció.

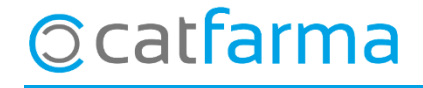

· Per defecte, al realitzar una estadística, s'informarà de les unitats i els imports. En cas de voler modificar-ho hem d'accedir a **Configuració Empresa Personalització**:

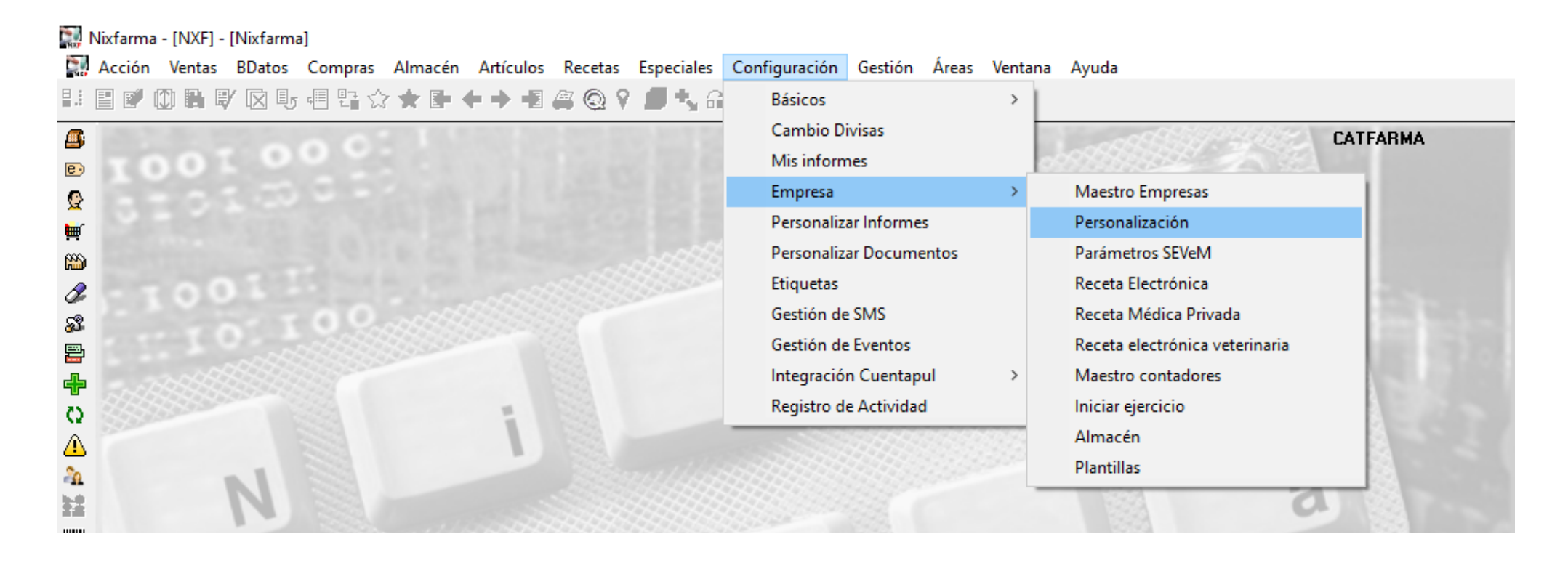

3

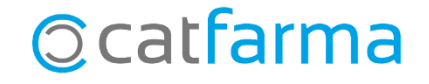

4

· Un cop a la pantalla de **Personalitzar l'empresa**, accedim a la segona pestanya **Articles**:

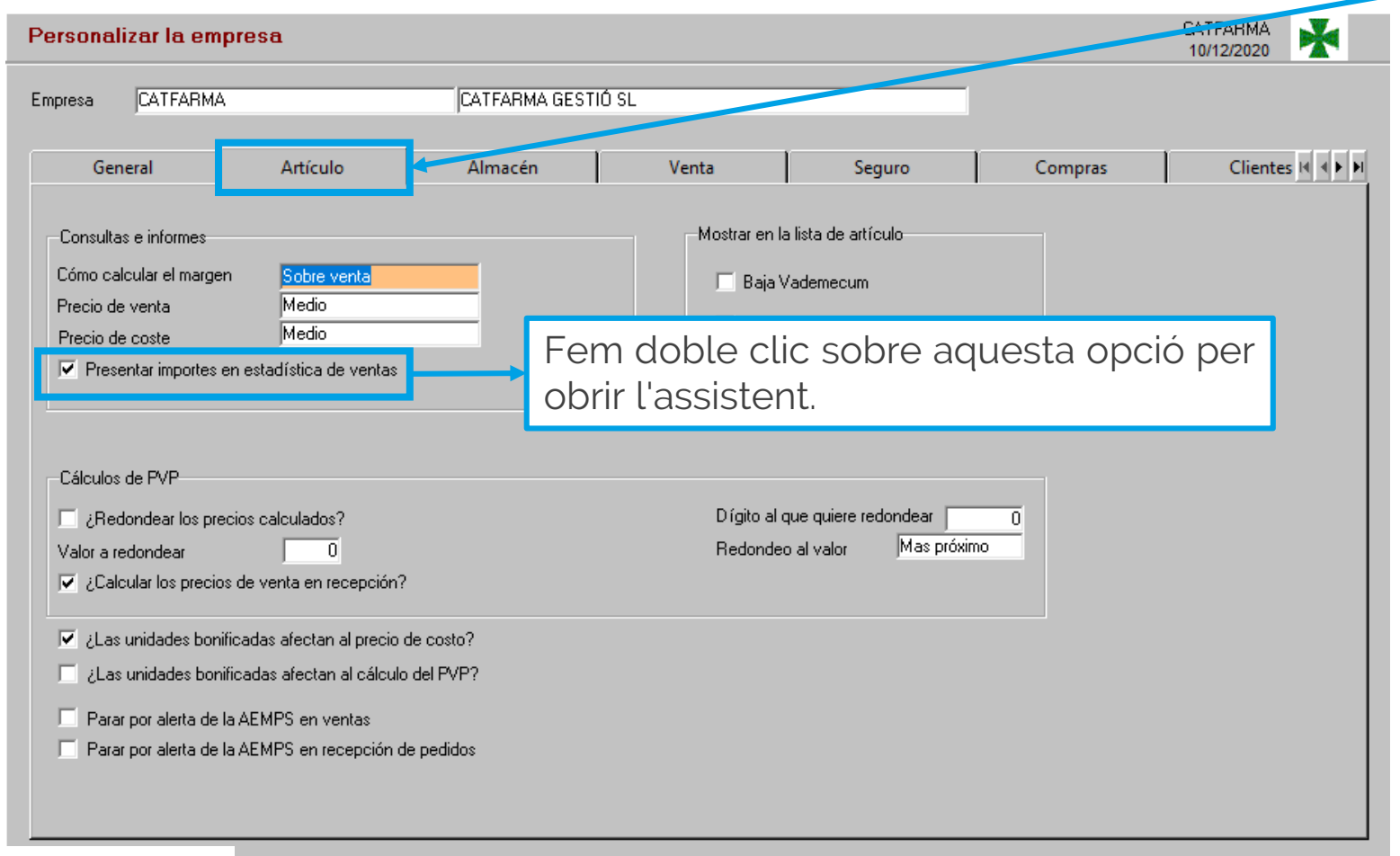

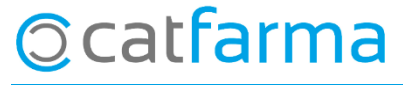

· Un cop obert **l'assistent**:

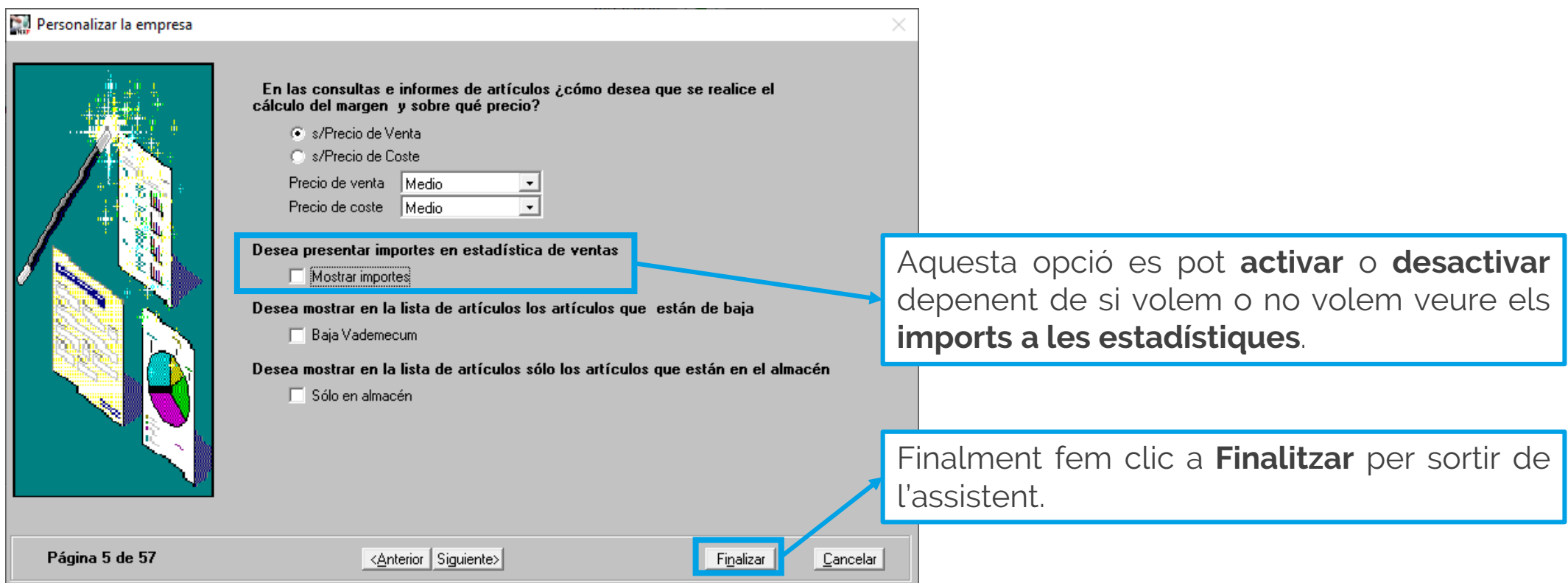

5

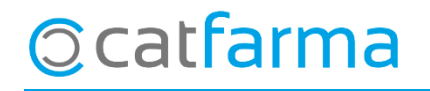

· Ara, al realitzar la consulta de les estadístiques veurem que només surten les unitats i no els imports:

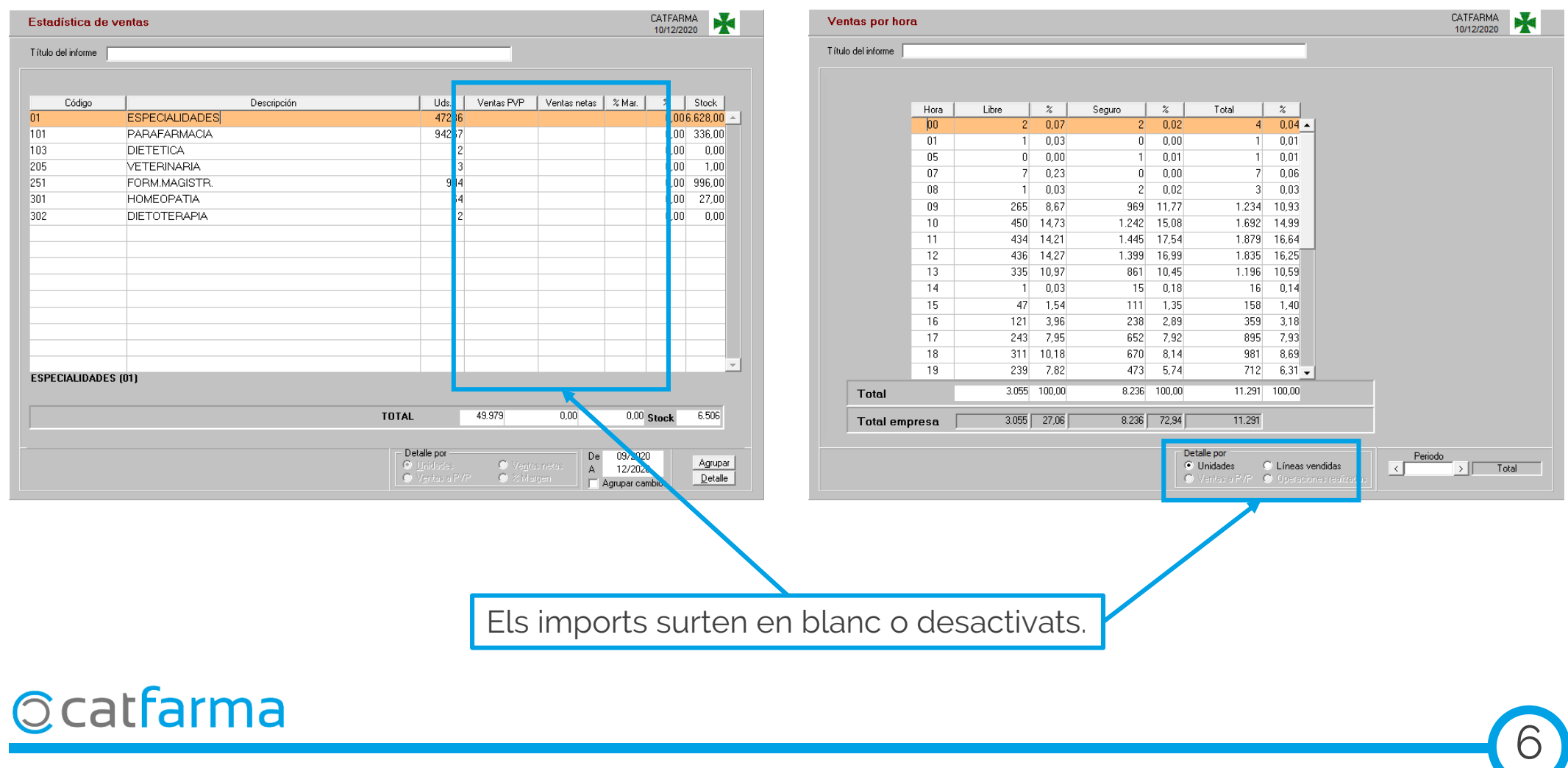

divendres, 11 desembre de 2020

## **SEMPRE AL TEU SERVEI** Bon Treball

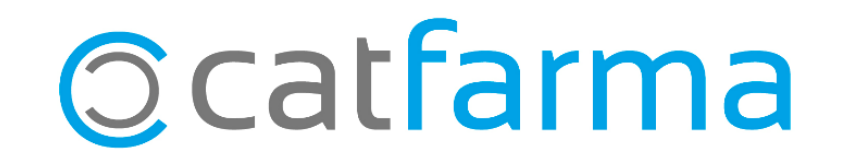